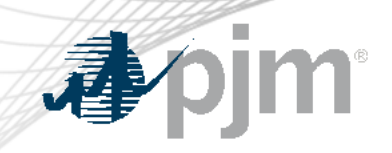

# Continued EE Education

Market Implementation Committee

January 10, 2025

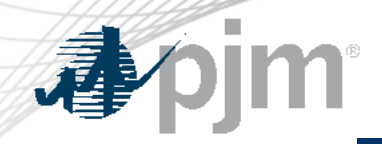

# Acronyms

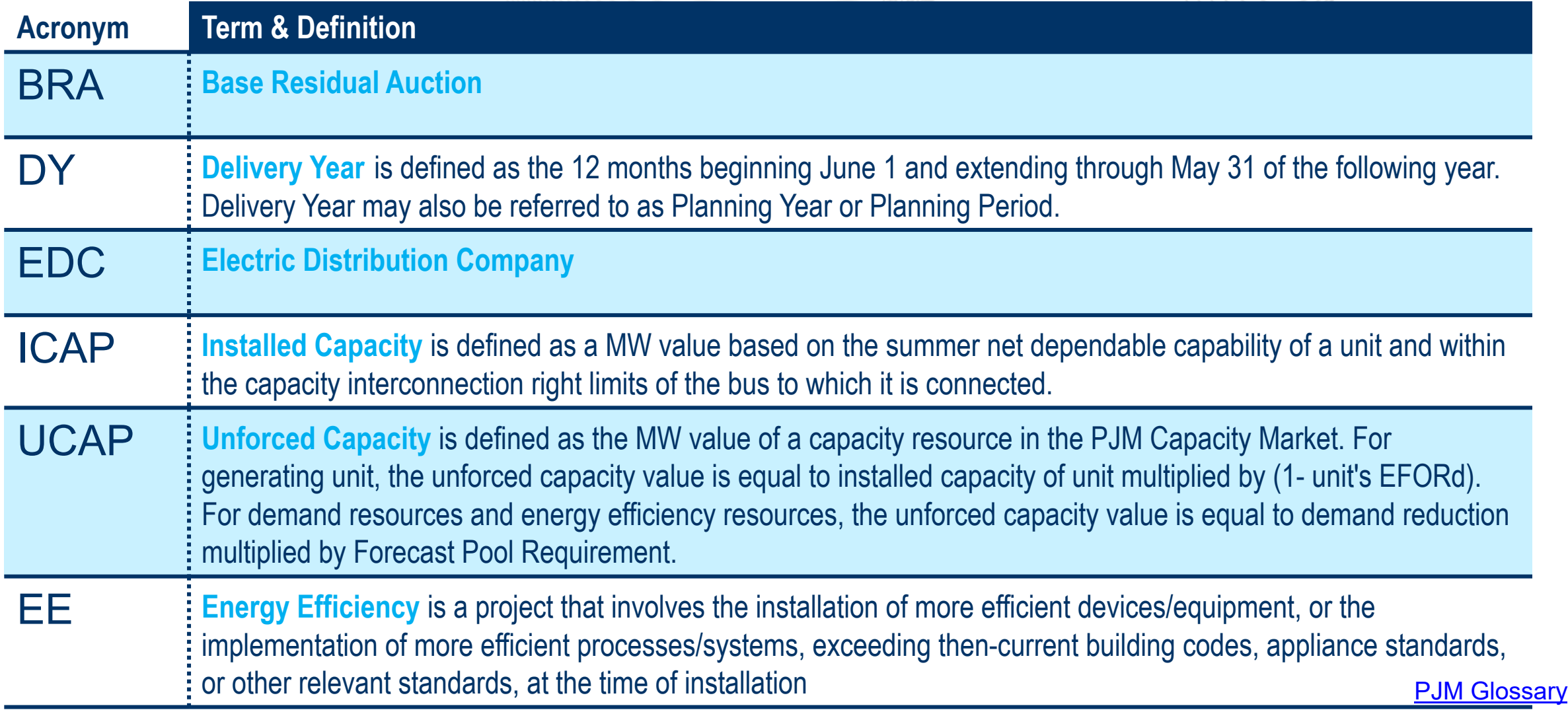

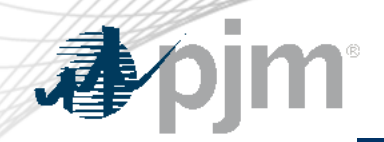

# Acronyms

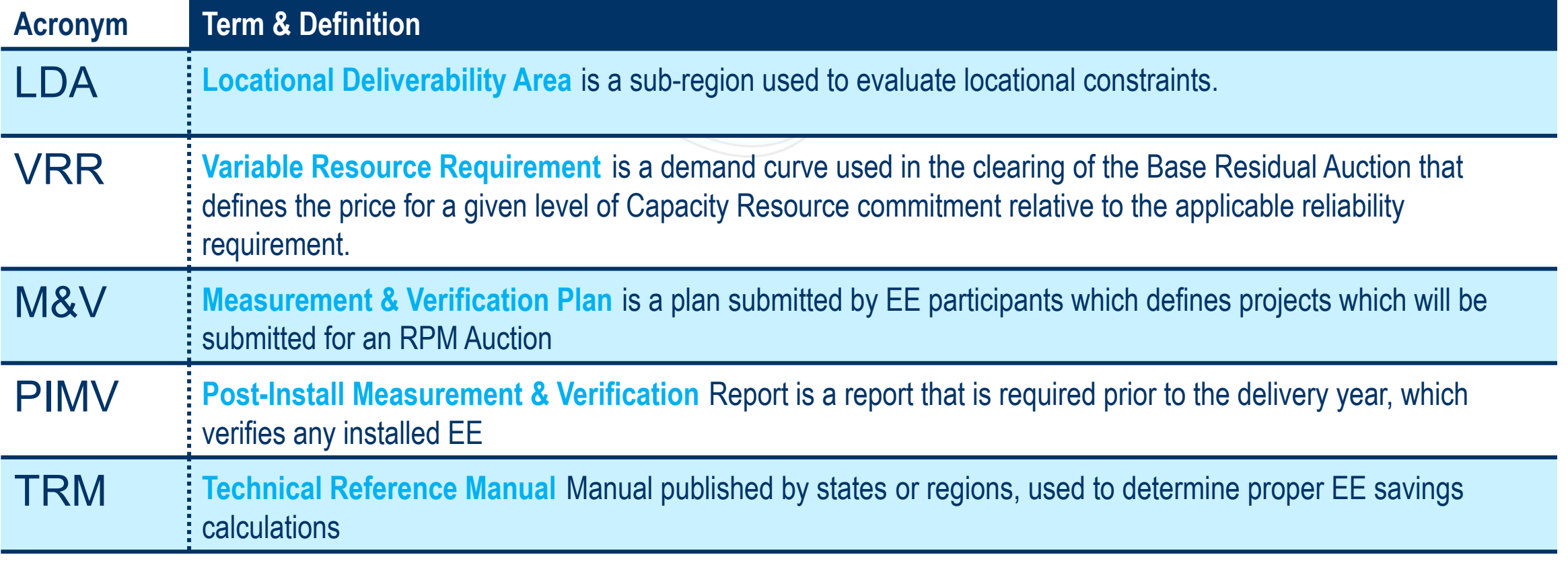

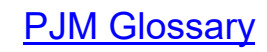

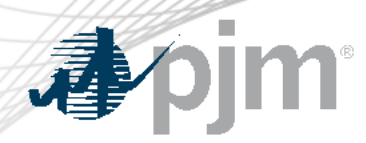

Market Share of EE Projects

- In order to calculate the market share of EE projects in the 2024/2025 BRA, PJM used the approved M&V Plans for the auction.
- Members break down their EE installations by Type in the M&V Plans, so while this breakdown does not show the total number of Cleared Auction MWs by type, it shows the total percentage of approved MWs by Type.
	- Some members submit their numbers as portfolio values as they do not have a complete breakout of expected MWs by type at the time of the M&V submittal.

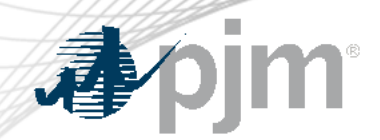

## PJM Nominated EE Value Template

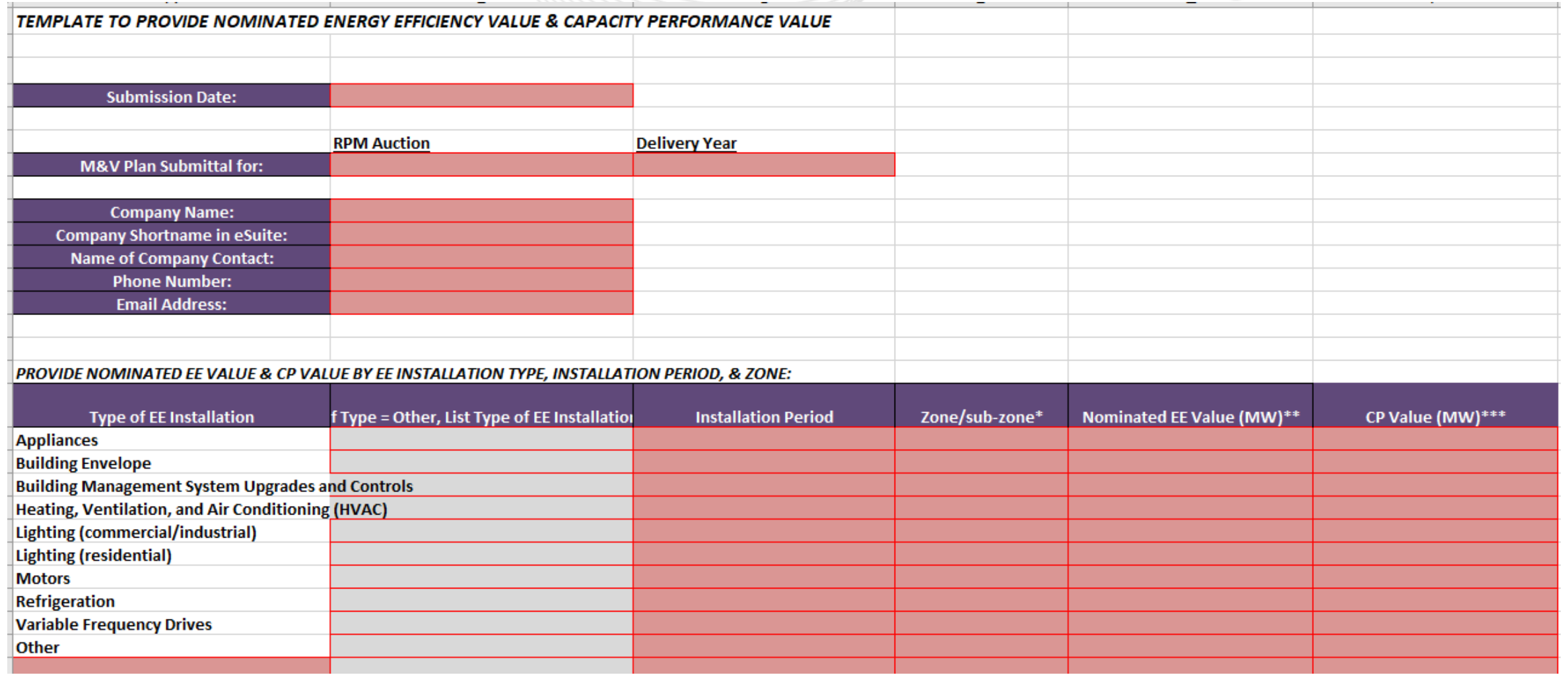

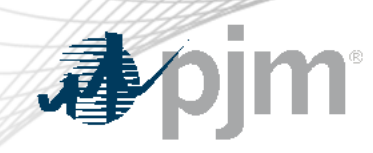

#### Market Share of EE Projects

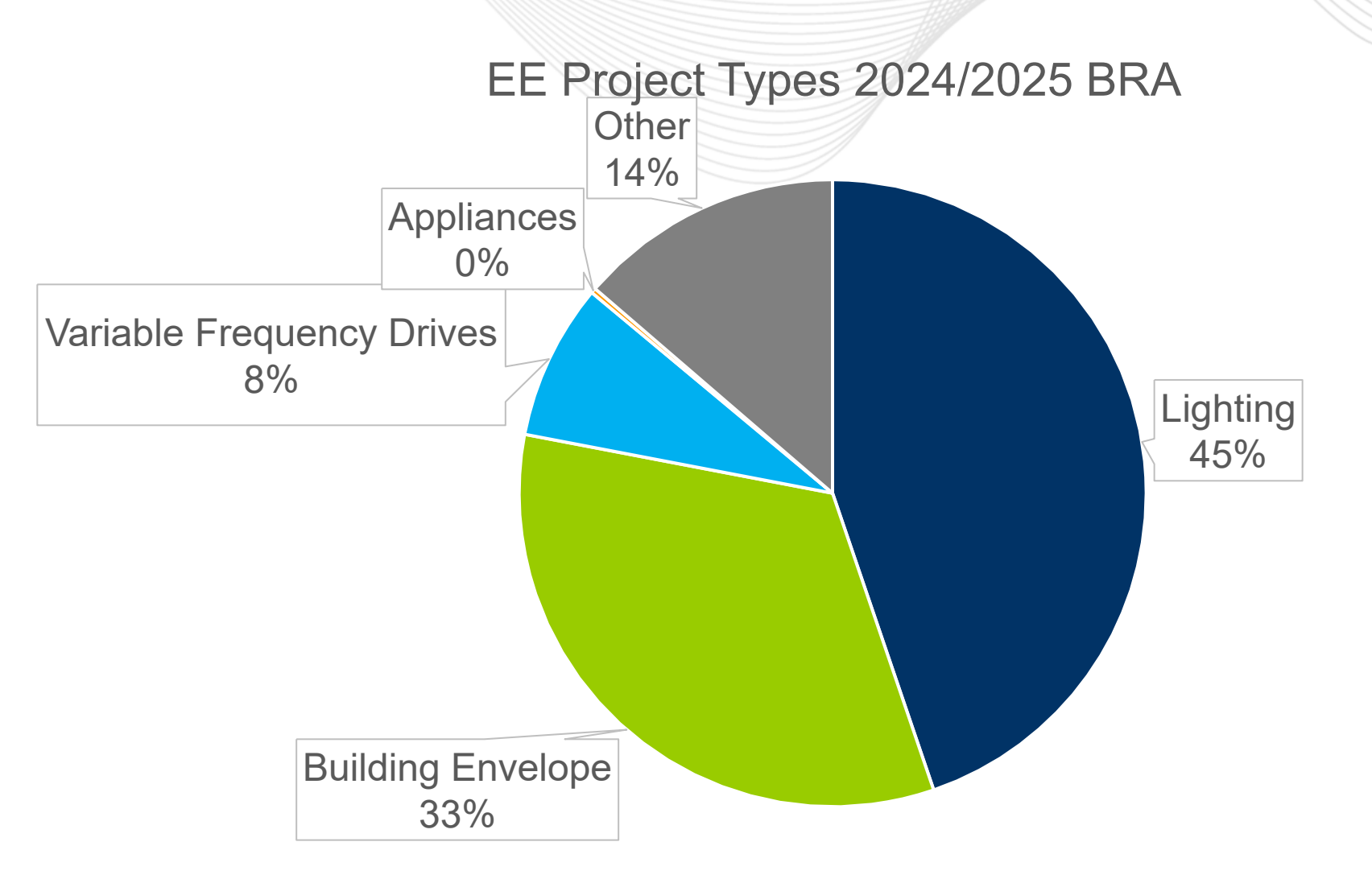

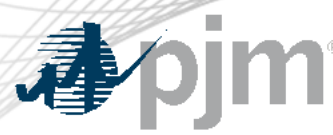

### EE Technical Reference Manuals

- The Department of Energy released a guide for states to create their own technical reference manuals in June 2017.
- A **TRM** is a technical resource that contains energy-efficiency measure information used in program planning, implementation, tracking and reporting, and evaluation.
- PJM uses these TRMs to evaluate if members are using pre-determined and approved measure and verification algorithms
	- If a project type is defined within a TRM, it does not guarantee that PJM will accept that type of project for PJMs EE program.
- Mid-Atlantic TRM, published by Northeast Energy Efficiency Partnerships https://neep.org/sites/default/files/resources/Mid Atlantic TRM V7 FINAL.pdf

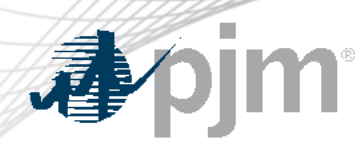

### Use Case: Residential Lighting

- Annual Energy Savings Algorithm<sup>1</sup>
	- ΔkWh = ((WattsBase WattsEE) /1,000) \* ISR \* HOURS \* (WHFeHeat + (WHFeCool 1))
		- WattsBase = Connected Load of baseline lamp
		- $\blacksquare$  WattsEE = Connected Load of efficient lamp
		- $\blacksquare$  ISR = In Service Rate or percentage of units rebated that get installed
		- $\blacksquare$  Hours = Average hour of use per year
		- WHFeHeat = Waste Heat Factor for Energy to account for electric heating savings from reducing waste heat from efficient lighting
		- WHFeCool = Waste Heat Factor for Energy to account for cooling savings from cooling savings from reducing waste heat from efficient lighting

[1](https://neep.org/sites/default/files/resources/Mid_Atlantic_TRM_V7_FINAL.pdf)[https://neep.org/sites/default/files/resources/Mid\\_Atlantic\\_TRM\\_V7\\_FINAL.pdf](https://neep.org/sites/default/files/resources/Mid_Atlantic_TRM_V7_FINAL.pdf) Pg 20-27

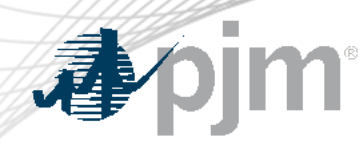

- Summer Coincident Peak kW Savings Algorithm<sup>1</sup>
	- $-\Delta$ kW = ((WattsBase WattsEE) /1000) \* ISR \* WHFd \* CF
		- WHFd = Waste Heat Factor for Demand for cooling savings from efficiency lighthing
		- CF = Summer Peak Confidence Factor for Measure

[1](https://neep.org/sites/default/files/resources/Mid_Atlantic_TRM_V7_FINAL.pdf)[https://neep.org/sites/default/files/resources/Mid\\_Atlantic\\_TRM\\_V7\\_FINAL.pdf](https://neep.org/sites/default/files/resources/Mid_Atlantic_TRM_V7_FINAL.pdf) Pg 20-27

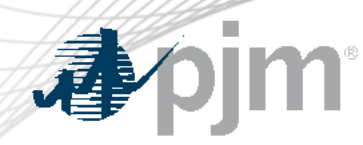

### Use Case: Residential Lighting

- Retrofit a standard BR30-type incandescent downlight light bulb
	- Annual Energy Savings
		- $\blacktriangleright$   $\triangle$  KWh = ((WattsBase WattsEE) /1,000) \* ISR \* HOURS \* (WHFeHeat + (WHFeCool 1))
		- $\blacktriangleright$  ΔkWh = ((65 9.2) / 1,000) \* 1.0 \* 920 \* (0.899 + (1.077 1)) = **50.1 kWh**
	- Summer Coincident Peak kW Savings
		- $\blacktriangleright$   $\Delta$ kW = ((WattsBase WattsEE) /1000) \* ISR \* WHFd \* CF
		- $\triangle$   $\text{KW}_{\text{PJM}}$  = ((65 9.2) / 1,000) \* 1.0 \* 1.17 \* 0.084 = **0.0055 kW**

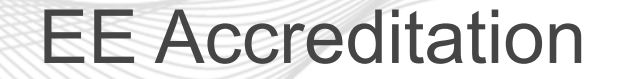

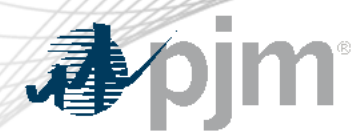

- Members submit M&V Plans containing ICAP MW values by LDA for expected EE activity.
- PJM Approves M&V and inserts ICAP MW into Capacity Exchange
- To convert ICAP MW to UCAP MW, PJM uses the Forecast Pool Requirement value (FPR), since there is no EFORd for EE Resources.
- EE does not have a must-offer requirement, nor are they subject to MOPR or MSOC

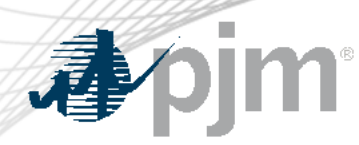

- Annual Fossil Fuel Savings Algorithm https://neep.org/sites/default/files/resources/Mid\_Atlantic\_TRM\_V7\_FINAL.pdf
	- $\Delta$ MMBtu = (((1/Rexist) (1/Rnew)) \* FLH\_heat \* C exist \* L \*  $\Delta$ T) / ηBoiler /1,000,000
		- E Rexist = Pipe heat loss coefficient of uninsulated pipe  $[$ (hr-°F-ft2)/Btu] = 0.5234
		- Rnew = Pipe heat loss coefficient of insulated pipe  $[(hr F ft2)/Btu] =$  Actual (0.5 + R value of insulation)
		- **EFLH** heat = Equivalent Full load hours of heating
		- $L =$  Length of boiler pipe in unconditioned space covered by pipe wrap (ft) = Actual
		- $\text{Cexist} = \text{Circumference of bare pipe (ft)}$  (Diameter (in)  $* \pi/12$ ) = Actual (0.5" pipe = 0.131ft, 0.75" pipe = 0.196ft)
		- § ΔT = Average temperature difference between circulated heated water and unconditioned space air temperature (°F)
		- ηBoiler = Efficiency of boiler = 0.84

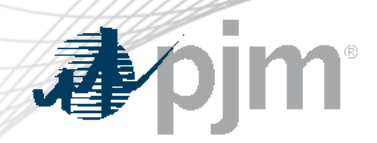

#### Equivalent Full Load Hours of Heating

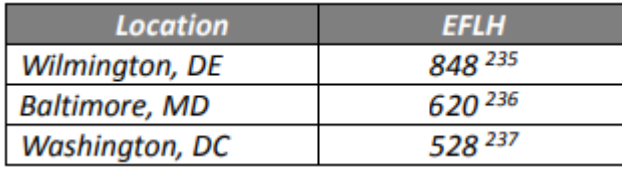

# Average Temperature Difference between circulated heated water and unconditioned space air temperature

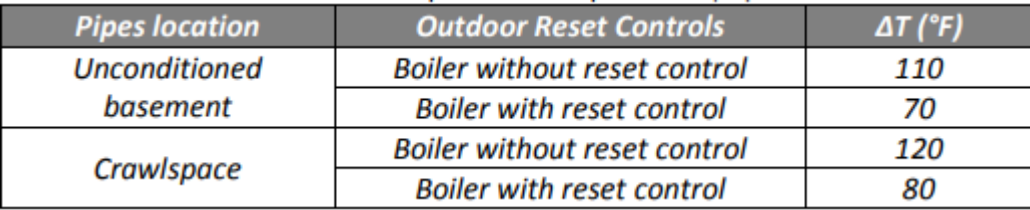

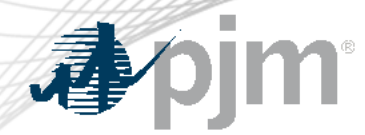

Insulating 15 feet of 0.75" pipe with R-3 wrap (0.75" thickness) in a crawl space in Wilmington, DE with a boiler without reset controls

 $\Delta$ MMBtu = (((1/Rexist) – (1/Rnew)) \* FLH\_heat \* C exist \* L \*  $\Delta$ T ) / ηBoiler /1,000,000

 $=$  (((1/0.5) – (1/3.5)) \* 848 \* 0.196 \* 15 \* 120) / 0.85 / 1,000,000

 $= 0.63$  MMBtu

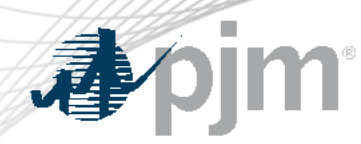

- MMBtu will need to be converted into kWh
	- EnergyStar has a Portfolio Manager Technical Reference with conversion values for kBTU to kWh https://portfoliomanager.energystar.gov/pdf/reference/Thermal%20 Conversions.pdf

|                           | <b>Multiplier to get kBtu</b><br>(US & Canada) | <b>Multiplier to get GJ</b><br>(US & Canada) |
|---------------------------|------------------------------------------------|----------------------------------------------|
| kWh (thousand Watt-hours) | 3.412                                          | 0.00360                                      |
| MWh (million Watt-hours)  | 3412                                           | 3.60                                         |
| kBtu (thousand Btu)       |                                                | 0.00106                                      |
| MBtu/MMBtu (million Btu)  | 1000                                           | 1.06                                         |
| GJ (billion joules)       | 947.817                                        |                                              |

**Figure 2 - Quick Reference Multipliers** 

- These multipliers are standard conversion factors, independent of fuel-specific heat content that are used to convert between kWh, kBtu, and GJ.

http://www.eia.doe.gov/basics/conversion\_basics.html

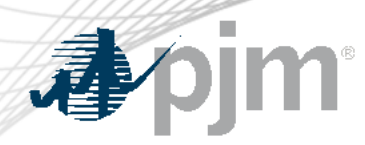

- 0.63 MMBtu \* 1000 = 630 kBtu
- 630 kBtu / 3.412 = 184.6 Annual kWh

Multiply by Coincidence Factor to get to reportable kWh savings  $\Delta$ kW<sub>PJM</sub> = 184.6 kWh \* 0.084 = **15.6 kW** 

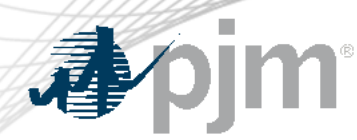

- Each state and even some outside consultants have created their own TRM, leaving members the ability to pick and choose which calculation may give them the best perceived kW savings
- Some of these TRMs are outdated
	- For example, the example used in this presentation for lighting assumes a baseline load of 65w for replacing of lightbulbs, whereas, PJM is recommending the use of CFL bulbs as the default value
	- This TRM was published May 2017

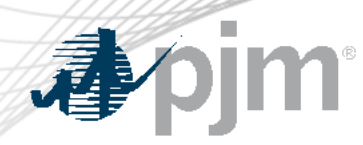

Additional Q & A

- Does PJM verify the installation of individual EE products?
	- No, PJM does not verify any installations, however, PJM has the right to request an audit of any EE Post-Install Measurement and Verification Report
- Do any post installment verifications take place?
	- No, there is no requirement for verify an end-user keeps the EE product installed after the actual installation period

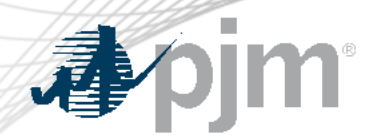

# Recap of Energy Efficiency Add-back in RPM Auctions

- To prevent double-counting EE as a resource and again as a load forecast reduction, an add-back mechanism was implemented in order to accommodate continued EE resource participation in RPM auctions when the new peak load forecast model was adopted.
- The EE Add-back accommodates capacity market participation by EE as a supply-side resource by preventing the adverse reliability impact associated with EE impacts already being accounted for in the peak load forecast that is used to develop the parameters of each RPM auction.
- The EE Add-back effectively returns the MW quantity of the proposed EE Resource to the peak load forecast that is used to develop the parameters for an RPM auction.

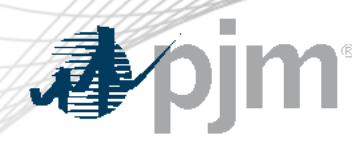

Energy Efficiency Clearing – Key Points

- EE resources will not directly affect clearing prices in the RTO or any LDA.
- Cleared EE resources are not used to meet Reliability Requirements for the RTO or any LDA in which they clear.
- If cleared in an RPM Auction, a Capacity Performance EE Resource will receive a Capacity Performance Resource Clearing Price for the LDA in which the EE Resource resides and a Summer-Period EE Resource will receive a Resource Clearing Price applicable to the EE Provider's cleared Seasonal Capacity Performance sell offer.
- Funds to compensate cleared EE resources are raised, or uplifted, through shifting the VRR curve to the right in the add-back process. This increases the cost to load serving entities by clearing additional supply offers against the shifted VRR curve. Costs are allocated across the RTO to each zone and then to load on a load-ratio basis.

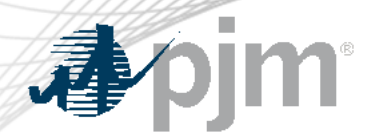

#### Planning Parameters Impact

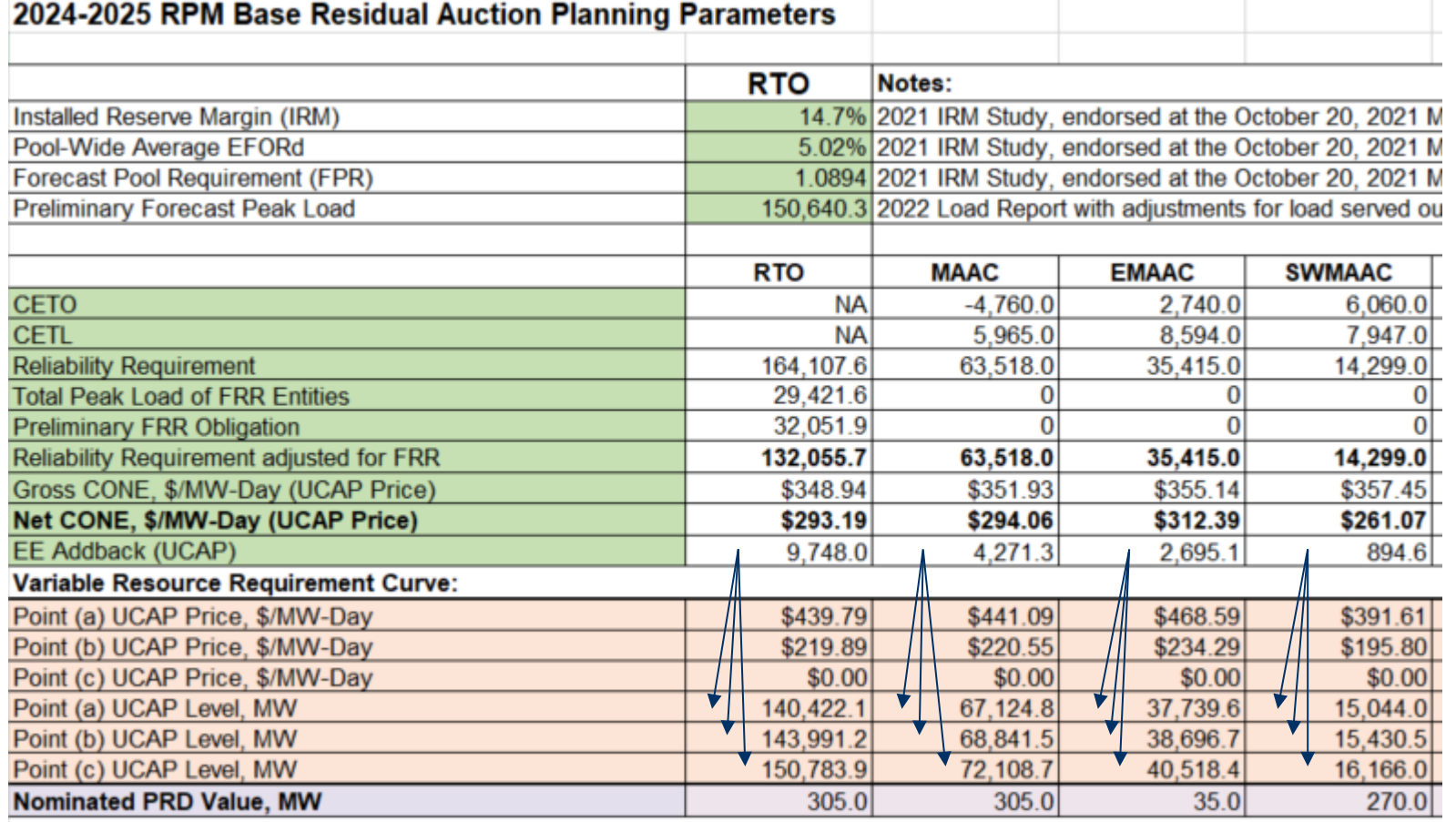

EE Addback amount is added to each of points A, B and C on the VRR Curve for the RTO and each LDA

UBB Access addressed for BBB.

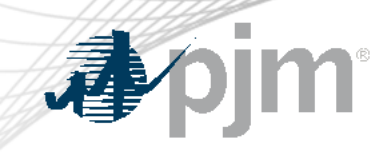

## Variable Resource Requirement (VRR) Curve

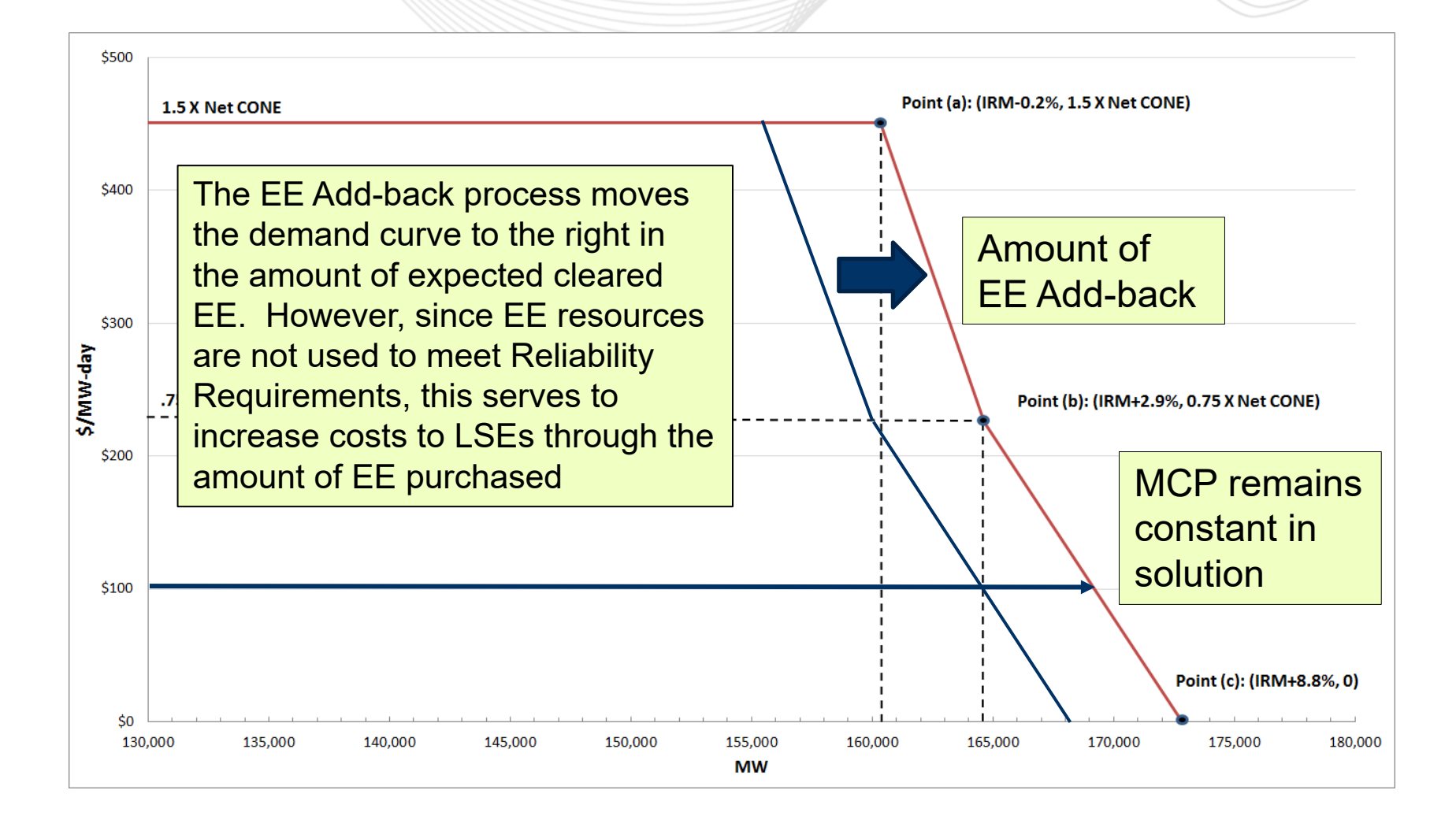

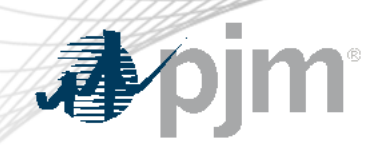

Chair: Foluso Afelumo, [Foluso.Afelumo@pjm.c](mailto:Foluso.Afelumo@pjm.com)om

Secretary: Amanda Martin, [Amanda.Martin@pjm.c](mailto:Amanda.Martin@pjm.com)om

SME/Presenters: Ed Rich, [Edward.Rich@pjm.c](mailto:Edward.Rich@pjm.com)om Pete Langbein, [Peter.Langbein@pjm.c](mailto:Peter.Langbein@pjm.com)om Tim Bachus, [Tim.Bachus@pjm.c](mailto:Tim.Bachus@pjm.com)om **Energy Efficiency Continued Education**

**Contact** 

Member Hotline (610) 666 – 8980 (866) 400 – 8980 custsvc@pjm.com